## PROCÉDURE SUITE AFFECTATION NOUVEAU DOSSIER

## CHARGÉ DE MISSION \_\_\_

DATE D'AFFECTATION \_\_/\_\_/202\_

N°DOSSIER \_\_\_\_\_\_

NOM DOSSIER \_\_\_\_\_\_\_\_\_\_\_\_\_

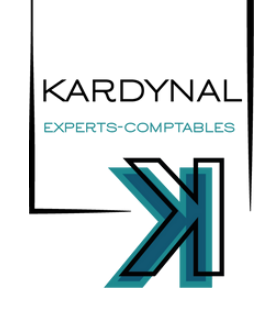

MAJ 09/2023 | PROPRIÉTÉ DE CARRE RG SAS | DOCUMENT CONFIDENTIEL

MAJ 09/2023 | PROPRIÉTÉ DE CARRE RG SAS | DOCUMENT CONFIDENTIEL

## SOUS 7 JOURS APRÈS AFFECTATION DU DOSSIER PAR LES MANAGERS

- **Prendre connaissance de la lettre de mission et des caractéristiques**
- **Prendre contact avec le client par email pour se présenter**
- **Remplir l'ensemble des champs dans la fiche client de la GI**

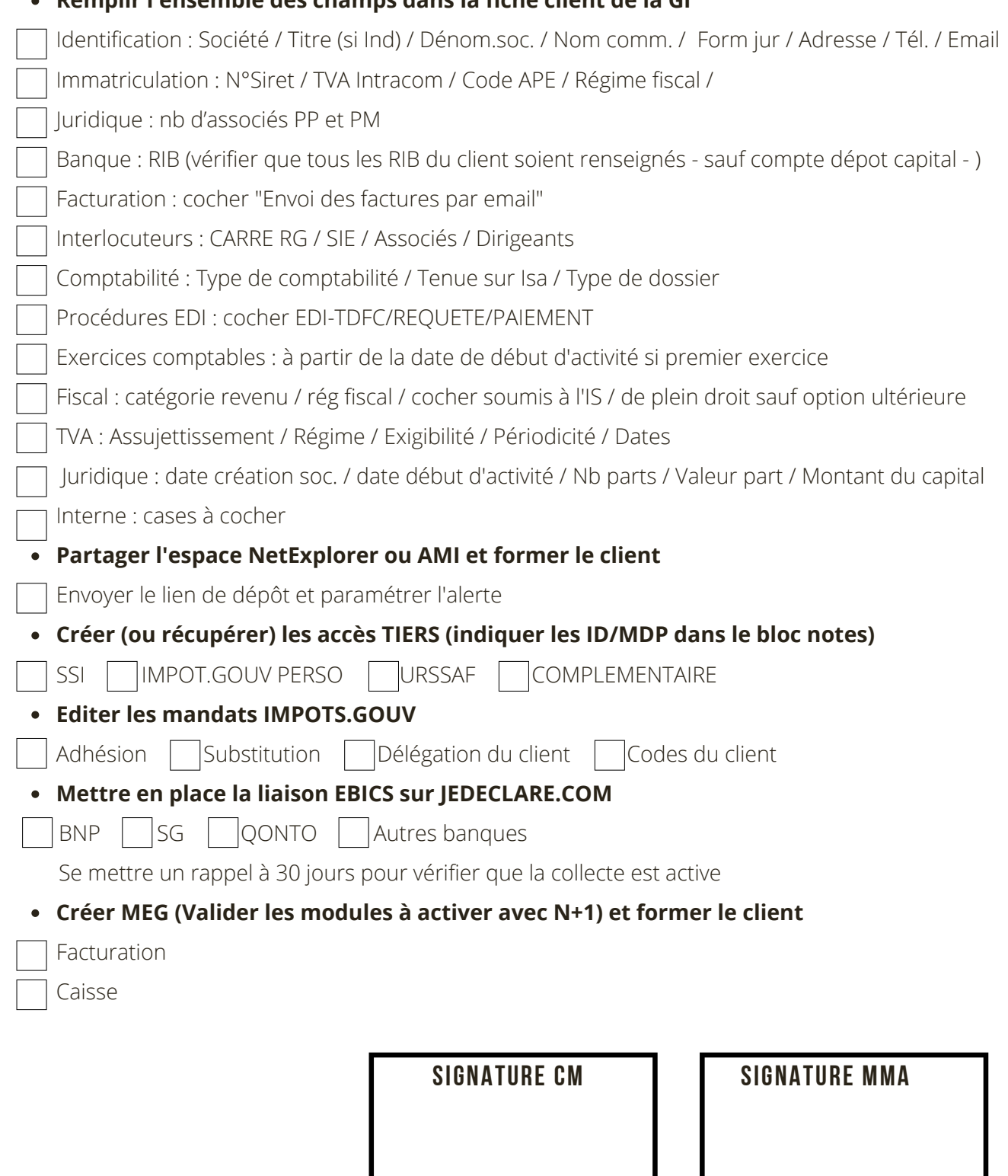